## **Application: gvSIG desktop - gvSIG bugs #5845**

## **No se activa la herramienta de seleccion grafica en el editor de atributos.**

03/23/2024 08:05 PM - Joaquín del Cerro Murciano

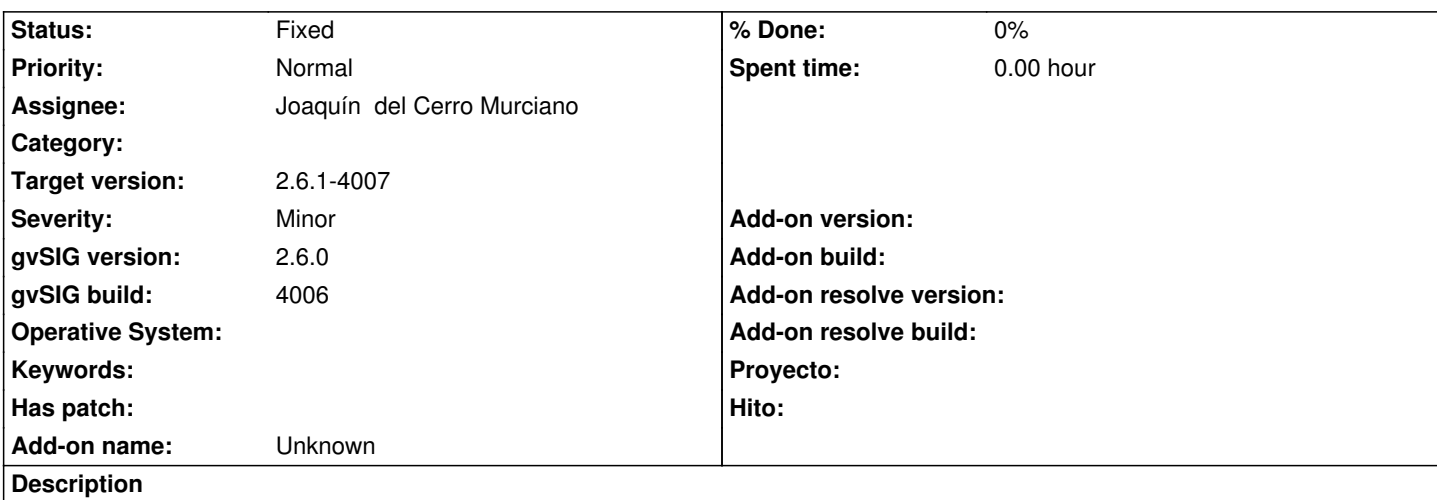

Cuando en el editor de atributos tenemos un campo de tipo "foreign-key con seleccion grafica" (JDynFormFieldForeingKeyWGS), no se activa el boton de seleccion grafica si en la vista activa hay alguna capa que nunca ha tenido el check de visible marcado. Esto es, hay una capa que se ha cargado, se ha desmarcado el check de visible y se ha guardado el proyecto asi. Al cargar ese proyecto no se activara la herramienta de seleccion grafica en el editor de atributos.

## **Associated revisions**

**Revision 47728 - 03/23/2024 08:06 PM - Joaquín del Cerro Murciano**

refs #5845, modificacion en JDynFormFieldForeingKeyWGS que no falla al activar la seleccion grafica cuando hay capas en la vista que aun no han inicializado el store (nunca ha estado activo el check de visible)

## **History**

**#1 - 03/23/2024 08:07 PM - Joaquín del Cerro Murciano**

*- Status changed from New to Fixed*